### Control Statements-IV

Unit-III

```
*
* *
* * *
for(i=0;i=3;i++)\{for(j=0;j<=i;j++)\{printf("*");
      }
printf("\n");
}
```

```
1
2 2
3 3 3
for(i=1; i<=3; i++)\{for(j=j;j<=i;j++)printf("%d",j);
printf("\langle n'' \rangle;
}
```
 2 2 3

 3 5 6

### Break Statement

- It is used inside loop n switch statement.
- Sometimes it becomes necessary to come out of loop before the loop condition becomes false.
- In such situation, break statement is used to terminate the loop.
- This statement causes an immediate exit from that loop in which the statement appears.
- It can be written as: break;

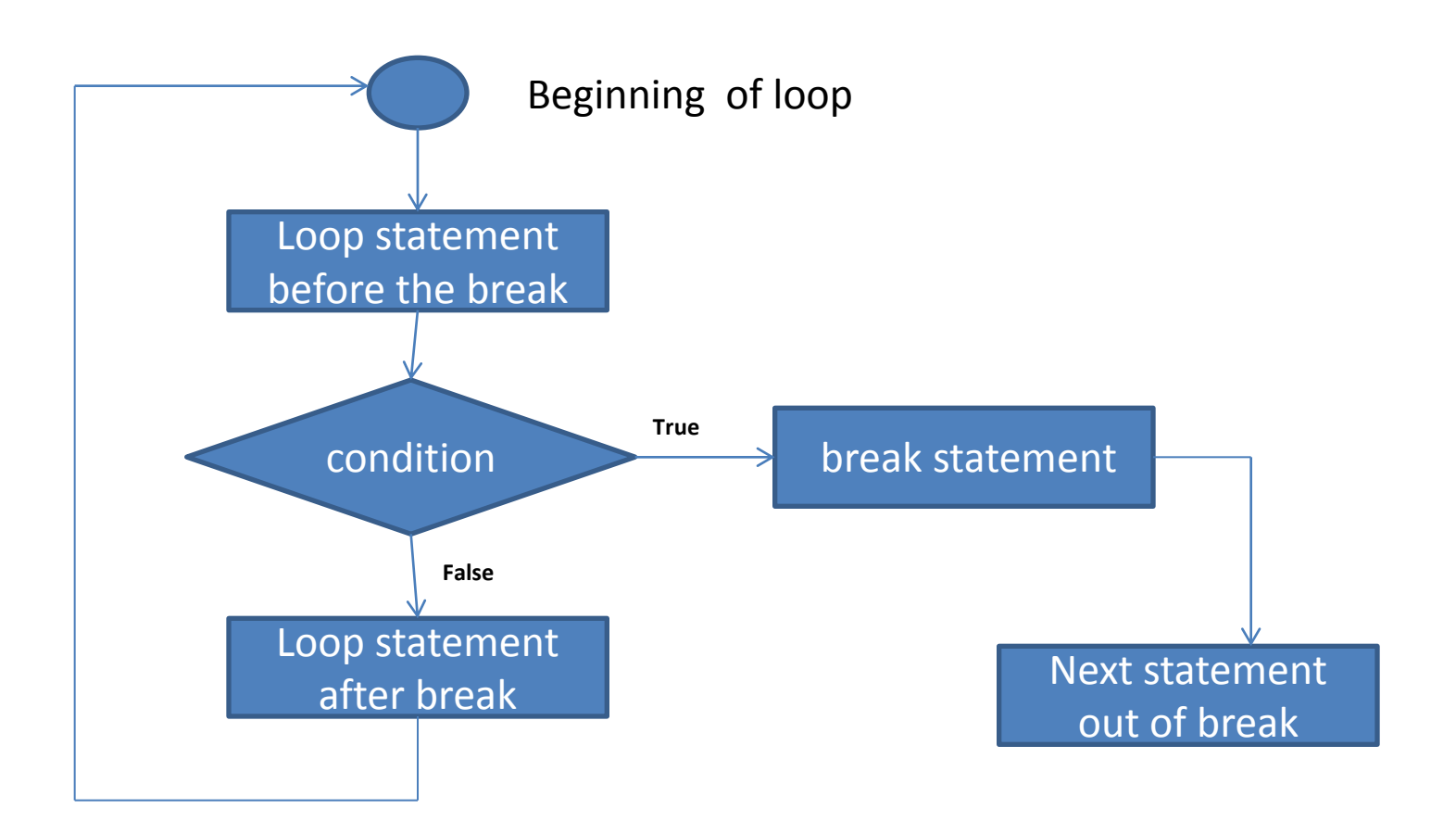

#### Program to understand the use of break

```
#include<stdio.h>
#include<conio.h>
void main()
{
int n;
for(n=1; n<=5; n++){
          if(n==3){
          printf("I understand the use of break");
          break;
          }
          printf("number=%d",n);
}
getch();
}
```
#### WAP to find whether a number is prime or not.

```
#include<stdio.h>
#include<conio.h>
void main()
{
int i,num,flag=1;
scanf("%d",&num);
for(i=2;i<=num;++){
             if(num%i==0)
              {
             printf("num is not prime");
             flag=0
             break;
              }
}
if(flag=1)
printf("number is prime=%d",n);
getch();
}
```
# Continue Statement

- It is used when we want to go to the iteration of the loop after skipping some the statements of the loop.
- It is written as

continue;

• When continue statement is encountered all the remaining statements(statements after continue) in the current iteration are not executed and the loop continues with the next iteration.

### Continue Statement

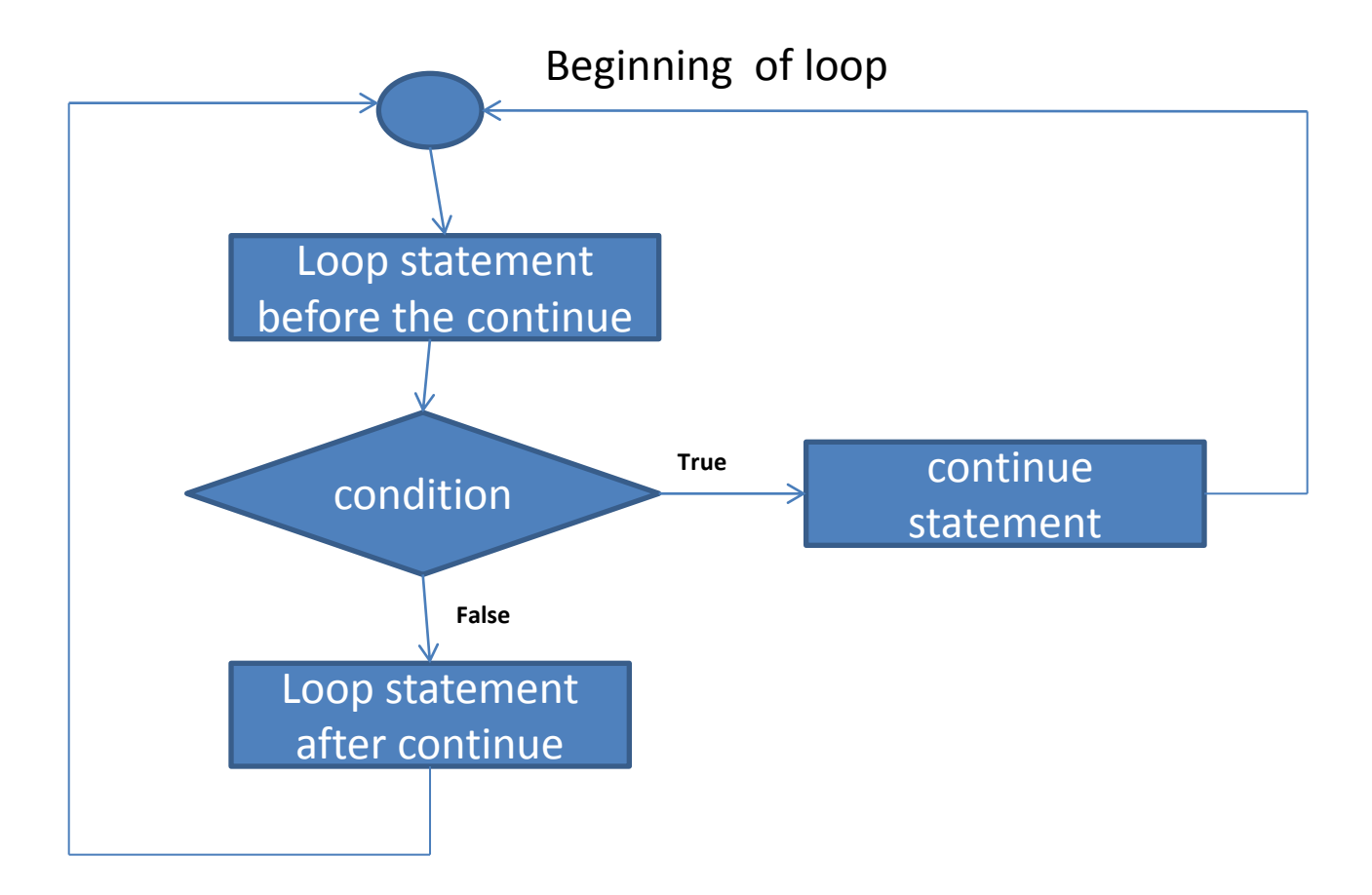

### Program to understand the use of continue statement

```
#include<stdio.h>
#include<conio.h>
void main()
{
int n;
for(n=1;n<=5;n++)
{
          if(n==3){
          printf("I understand the use of continue");
          continue;
          }
          printf("number=%d",n);
}
getch();
}
```